## 4 PARTICIPAR DO PDG NO SISPG

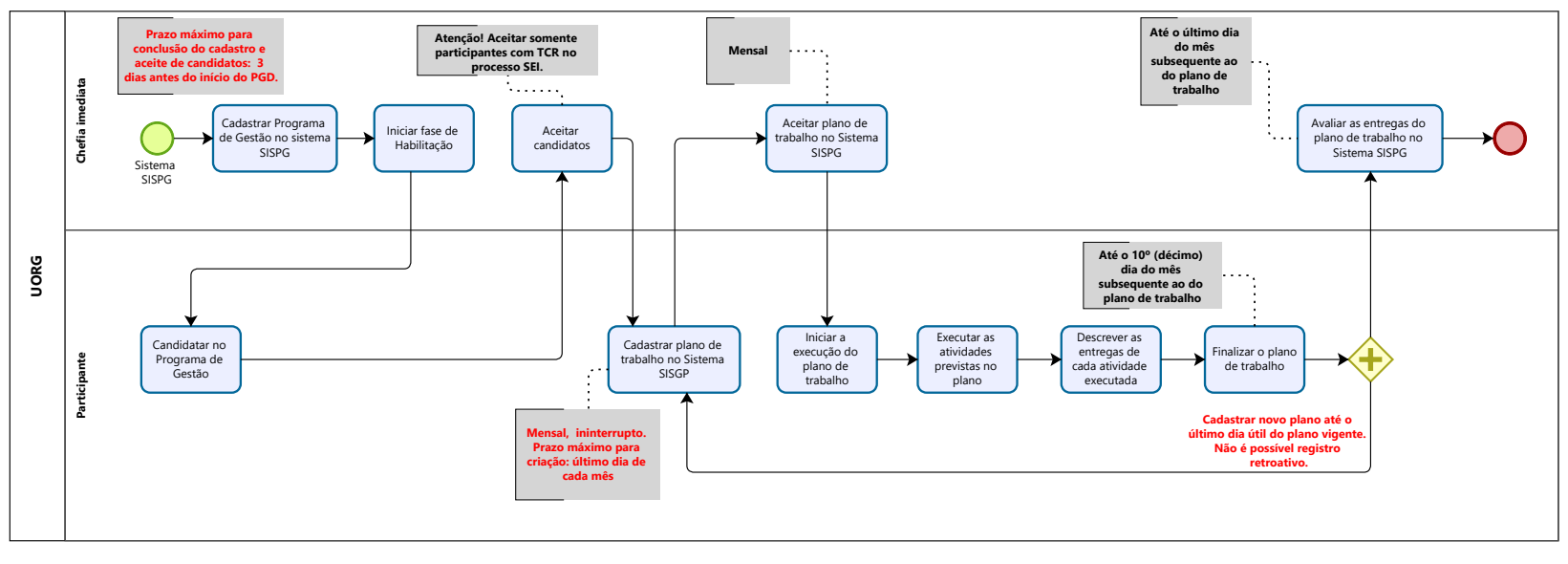

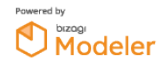